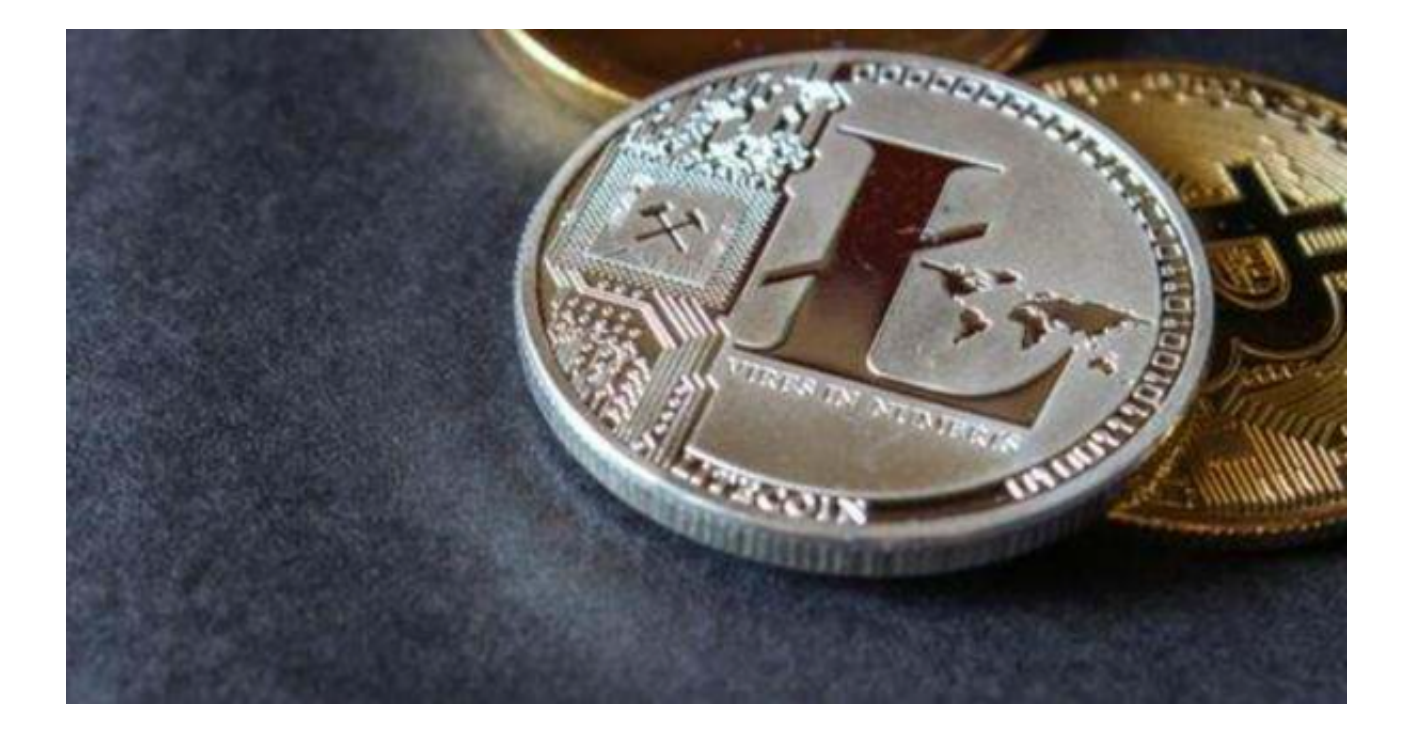

 自2011年莱特币创造以来,莱特币已成为一种流行的数字货币。它采用与比特币 相似的技术,但有所不同之处在于它的交易速度更快,交易费用更低。随着数字货 币市场的迅速发展,莱特币已经成为了市场上最重要的货币之一。

 尽管在比特币创造的初期,莱特币的市值很小。但是,近年来随着区块链技术的 发展和数字货币的日益流行,莱特币的价格开始急剧攀升。2017年,它的价格经历 了一次显著的波动,但在2018年,它继续走高,并一直保持着坚实的价格走势。目 前,它已成为全球前十大数字货币之一。

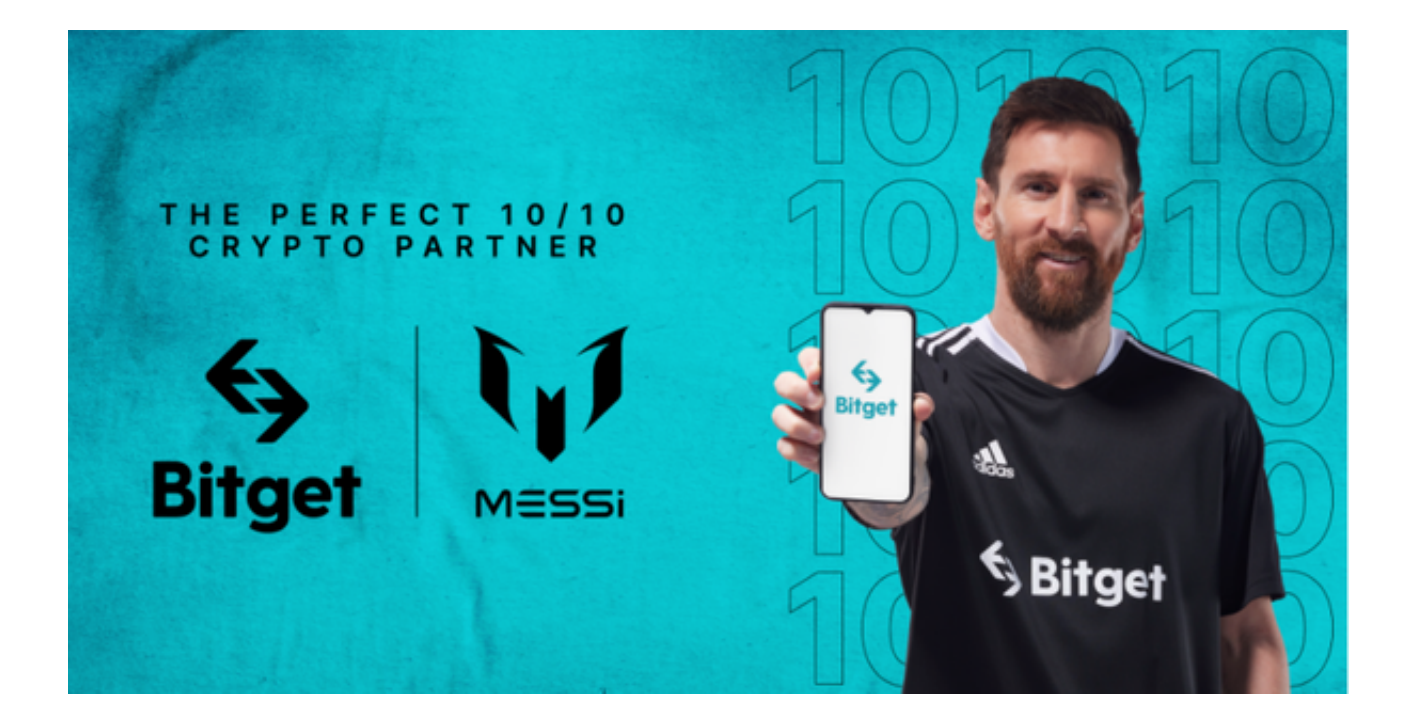

 对于莱特币的未来,专家们预计,它的升值空间十分广阔。莱特币有相对较流通 的上限,并且由于其快速交易速度和低费用等特点,在数字货币市场上拥有很高的 可用性。另外,随着越来越多的消费者对数字货币的需求逐渐增加,莱特币有望成 为一种受欢迎的支付方式。

 当然,莱特币的升值空间也面临着一些挑战。它的市场竞争对手不仅有比特币和 以太坊,还有其他的数字货币,如瑞波币和比特现金等。但是,尽管市场竞争激烈 ,莱特币在数字货币市场上的地位和发展仍很有前景。

 投资者想要买卖和交易莱特币的话只需选择一家安全稳定的交易所即可。推荐投 资者可使用Bitget交易所进行交易。Bitget是一个数字资产交易平台,提供丰富多 样的交易品种,包括数字货币、衍生品和杠杆交易。作为全球一流的数字资产交易 平台,Bitget致力于提供安全、公正、高效的交易和服务。

 安全性是Bitget平台的首要之一。Bitget采取了多层安全防护措施,包括冷钱包存 放、高可用系统架构、防DDoS攻击的技术等,确保用户的资产安全。

另外,Bitget平台的用户体验也非常友好。平台提供了多个语言版本,方便各地区 用户进行操作。同时,Bitget平台还拥有全球一流的技术团队和客服团队,为用户 提供及时、周到的服务。

以下为Bitget App下载详细教程:

 1. 在Bitget官网查找下载链接,点击下载Bitget APP。 2. 下载完成后,点击安装以启动APP,会出现登录/注册页面。

3. 点击注册按钮进行注册账户。

4. 进入注册流程后,请按照提示输入个人信息并进行实名认证。

 5. 在进行实名认证时,上传真实的个人身份证件和银行卡等资料。 6. 登录账号进入Bitget交易平台进行数字资产交易,充提币、交易等操作。